CMSC 330: Organization of Programming Languages

> Introduction to Ruby: Declarations, Types, Control

> > CMSC 330 - Summer 2019

# Ruby

- An object-oriented, imperative, dynamically typed (scripting) language
  - Similar to other scripting languages (e.g., Python)
  - Notable in being fully object-oriented, and embracing higher-order programming style
    - Functions taking function(al code) as arguments
- Created in 1993 by Yukihiro Matsumoto (Matz)
  - "Ruby is designed to make programmers happy"
- Adopted by Ruby on Rails web programming framework in 2005 (a key to Ruby's popularity)

# **Books on Ruby**

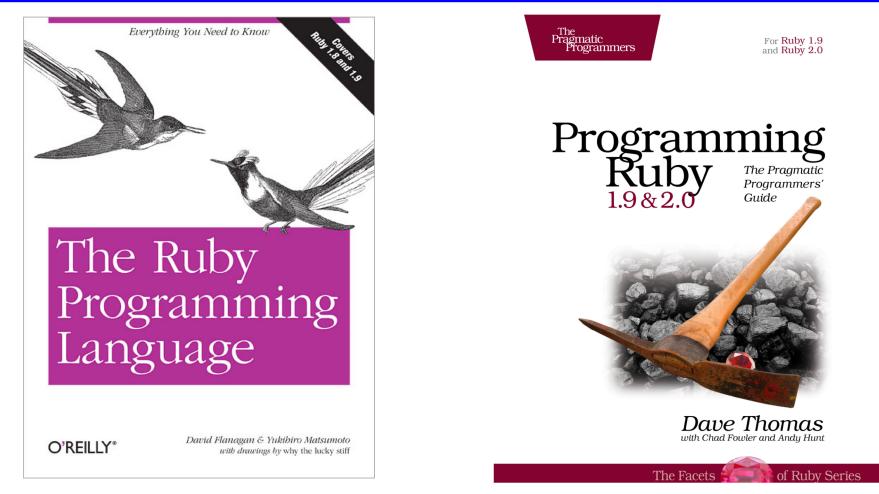

Earlier version of Thomas book available on web

#### See course web page

CMSC 330 - Spring 2019

# **Applications of Scripting Languages**

- Scripting languages have many uses
  - Automating system administration
  - Automating user tasks
  - Quick-and-dirty development
- Motivating application

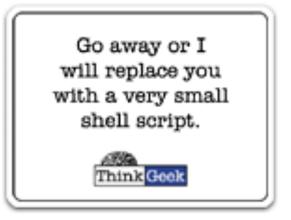

## Text processing

#### **Output from Command-Line Tool**

| 응 | wc | * |
|---|----|---|
| 6 | wC |   |

| 271  | 674  | 5323   | AST.c        |
|------|------|--------|--------------|
| 100  | 392  | 3219   | AST.h        |
| 117  | 1459 | 238788 | AST.O        |
| 1874 | 5428 | 47461  | AST_defs.c   |
| 1375 | 6307 | 53667  | AST_defs.h   |
| 371  | 884  | 9483   | AST_parent.c |
| 810  | 2328 | 24589  | AST_print.c  |
| 640  | 3070 | 33530  | AST_types.h  |
| 285  | 846  | 7081   | AST_utils.c  |
| 59   | 274  | 2154   | AST_utils.h  |
| 50   | 400  | 28756  | AST_utils.o  |
| 866  | 2757 | 25873  | Makefile     |
| 270  | 725  | 5578   | Makefile.am  |
| 866  | 2743 | 27320  | Makefile.in  |
| 38   | 175  | 1154   | alloca.c     |
| 2035 | 4516 | 47721  | aloctypes.c  |
| 86   | 350  | 3286   | aloctypes.h  |
| 104  | 1051 | 66848  | aloctypes.o  |
|      |      |        |              |

• • •

#### Climate Data for IAD in August, 2005

| ==-<br>1 | 2  | 3  | <br>4 | 5  | 6A | 6B | 7    | 8   | 9    | <br>10<br>AVG | <br>11<br>MY | <br>12<br>2MIN | 13 | 14   | 15 | 16  | 17  | <br>18 |
|----------|----|----|-------|----|----|----|------|-----|------|---------------|--------------|----------------|----|------|----|-----|-----|--------|
| DY       |    |    | _     |    |    |    | WTR  | SNW | DPTH | SPD           | SPD          | DIR            |    | PSBL |    | WX  | SPD |        |
|          |    |    |       |    |    |    |      |     |      |               |              |                |    |      |    |     |     |        |
| 1        | 87 | 66 | 77    | 1  | 0  | 12 | 0.00 | 0.0 | 0    | 2.5           | 59           | 200            | М  | м    | 7  | 18  | 12  | 210    |
| 2        | 92 | 67 | 80    | 4  | 0  | 15 | 0.00 | 0.0 | 0    | 3.5           | 5 10         | 10             | М  | М    | 3  | 18  | 17  | 320    |
| 3        | 93 | 69 | 81    | 5  | 0  | 16 | 0.00 | 0.0 | 0    | 4.1           | 1 13         | 360            | М  | М    | 2  | 18  | 17  | 360    |
| 4        | 95 | 69 | 82    | 6  | 0  | 17 | 0.00 | 0.0 | 0    | 3.6           | 69           | 310            | М  | М    | 3  | 18  | 12  | 290    |
| 5        | 94 | 73 | 84    | 8  | 0  | 19 | 0.00 | 0.0 | 0    | 5.9           | 9 18         | 10             | М  | М    | 3  | 18  | 25  | 360    |
| 6        | 89 | 70 | 80    | 4  | 0  | 15 | 0.02 | 0.0 | 0    | 5.3           | 3 20         | 200            | М  | М    | 6  | 138 | 23  | 210    |
| 7        | 89 | 69 | 79    | 3  | 0  | 14 | 0.00 | 0.0 | 0    | 3.6           | 6 14         | 200            | М  | М    | 7  | 1   | 16  | 210    |
| 8        | 86 | 70 | 78    | 3  | 0  | 13 | 0.74 | 0.0 | 0    | 4.4           | 4 17         | 150            | М  | М    | 10 | 18  | 23  | 150    |
| 9        | 76 | 70 | 73    | -2 | 0  | 8  | 0.19 | 0.0 | 0    | 4.1           | 19           | 90             | М  | М    | 9  | 18  | 13  | 90     |
| 10       | 87 | 71 | 79    | 4  | 0  | 14 | 0.00 | 0.0 | 0    | 2.3           | 38           | 260            | Μ  | М    | 8  | 1   | 10  | 210    |

. . .

#### Raw Census 2000 Data for DC

u108 S, DC, 000, 01, 0000001, 572059, 72264, 572059, 12.6, 572059, 572059, 572059, 0, 0, 0,0,572059,175306,343213,2006,14762,383,21728,14661,572059,527044,15861 7,340061,1560,14605,291,1638,10272,45015,16689,3152,446,157,92,20090,43 89, 572059, 268827, 3362, 3048, 3170, 3241, 3504, 3286, 3270, 3475, 3939, 3647, 3525 ,3044,2928,2913,2769,2752,2933,2703,4056,5501,5217,4969,13555,24995,242 16,23726,20721,18802,16523,12318,4345,5810,3423,4690,7105,5739,3260,234 7,303232,3329,3057,2935,3429,3326,3456,3257,3754,3192,3523,3336,3276,29 89,2838,2824,2624,2807,2871,4941,6588,5625,5563,17177,27475,24377,22818 ,21319,20851,19117,15260,5066,6708,4257,6117,10741,9427,6807,6175,57205 9,536373,370675,115963,55603,60360,57949,129440,122518,3754,3168,22448, 9967, 4638, 14110, 16160, 165698, 61049, 47694, 13355, 71578, 60875, 10703, 33071, 35686, 7573, 28113, 248590, 108569, 47694, 60875, 140021, 115963, 58050, 21654, 36 396, 57913, 10355, 4065, 6290, 47558, 25229, 22329, 24058, 13355, 10703, 70088, 657 37, 37112, 21742, 12267, 9475, 9723, 2573, 2314, 760, 28625, 8207, 7469, 738, 19185, 18172, 1013, 1233, 4351, 3610, 741, 248590, 199456, 94221, 46274, 21443, 24831, 479 47,8705,3979,4726,39242,25175,14067,105235,82928,22307,49134,21742,1177 6,211,11565,9966,1650,86,1564,8316,54,8262,27392,25641,1751,248590,1159 63,4999,22466,26165,24062,16529,12409,7594,1739,132627,11670,32445,2322 5,21661,16234,12795,10563,4034,248590,115963,48738,28914,19259,10312,47 48,3992,132627,108569,19284,2713,1209,509,218,125

# Ruby is a Scripting Dynamic Language

- Ruby started with special purpose, but has grown into a general-purpose language
  - As have related languages, like Python and Perl
     The Swedish pension system was once written in Perl!
- But Ruby has distinctive features when compared to traditional general-purpose languages
  - Such as lightweight syntax, dynamic typing, evaluating code in strings, ...
- We will call them scripting languages, still, but also dynamic languages

#### A Simple Example

#### Let's start with a simple Ruby program

| ruby1.rb:                     | # This is a ruby program $x = 1$           |
|-------------------------------|--------------------------------------------|
|                               | n = 5                                      |
|                               | while n > 0                                |
|                               | $\mathbf{x} = \mathbf{x} \star \mathbf{n}$ |
|                               | n = n - 1                                  |
|                               | end                                        |
| <pre>% ruby -w ruby1.rb</pre> | print(x)                                   |
| 120                           | print("\n")                                |
| 8                             |                                            |

#### Language Basics

#### comments begin with #, go to end of line

variables need not be declared

no special main() function or method

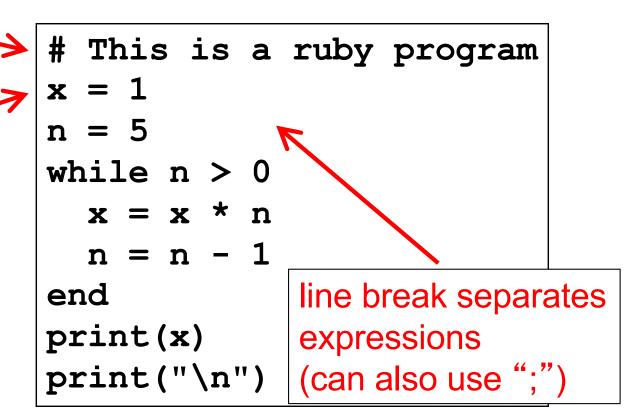

#### Run Ruby, Run

#### There are two basic ways to run a Ruby program

- ruby -w filename execute script in filename
  - > tip: the -w will cause Ruby to print a bit more if something bad happens
  - > Ruby filenames should end with '.rb' extension
- irb launch interactive Ruby shell
  - Can type in Ruby programs one line at a time, and watch as each line is executed
    - irb(main):001:0> 3+4
    - $\Rightarrow$ 7
  - Can load Ruby programs via load command
    - Form: load string
    - String must be name of file containing Ruby program
    - E.g.: load 'foo.rb'

▶ Ruby is installed on Grace cluster

# Some Ruby Language Features

- Implicit declarations
  - Java, C have explicit declarations
- Dynamic typing
  - Java, C have (mostly) static typing
- Everything is an object
  - No distinction between objects and primitive data
  - Even "null" is an object (called *nil* in Ruby), as are classes
- No outside access to private object state
  - Must use getters, setters
- No method overloading
- Class-based and Mixin inheritance

#### Implicit vs. Explicit Declarations

- In Ruby, variables are implicitly declared
  - First use of a variable declares it and determines type x = 37; // no declaration needed – created when assigned to y = x + 5
    - x, y now exist, are integers
- Java and C/C++ use explicit variable declarations
  - Variables are named and typed before they are used int x, y; // declaration x = 37; // use
    - y = x + 5; // use

#### Tradeoffs?

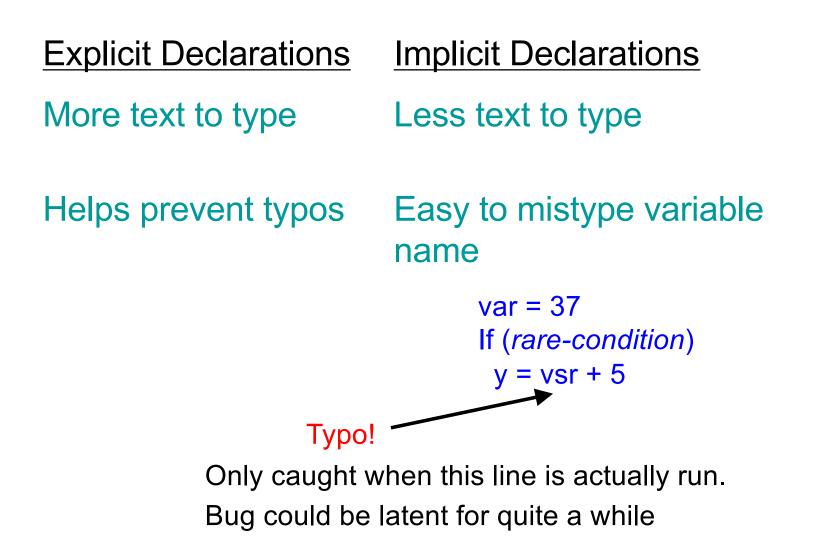

# Static Type Checking (Static Typing)

- Before program is run
  - Types of all expressions are determined
  - Disallowed operations cause compile-time error
     Cannot run the program
- Static types are often explicit (aka manifest)
  - Specified in text (at variable declaration)
     > C, C++, Java, C#
  - But may also be inferred compiler determines type based on usage
    - > OCaml, C# and Go (limited)

## **Dynamic Type Checking**

- During program execution
  - Can determine type from run-time value
  - Type is checked before use
  - Disallowed operations cause run-time exception
     > Type errors may be latent in code for a long time
- Dynamic types are not manifest
  - Variables are just introduced/used without types
  - Examples
    - Ruby, Python, Javascript, Lisp

# Static and Dynamic Typing

Ruby is dynamically typed, C is statically typed

/\* C \*/
int x;
x = 3;
x = "foo"; /\* not allowed \*/
/\* program doesn't compile \*/

#### Notes

- Can always run the Ruby program; may fail when run
- C variables declared, with types
  - > Ruby variables declared implicitly
  - > Implicit declarations most natural with dynamic typing

# Tradeoffs?

- Static type checking
  - More work for programmer (at first)
    - > Catches more (and subtle) errors at compile time
  - Precludes some correct programs
    - May require a contorted rewrite
  - More efficient code (fewer run-time checks)
- Dynamic type checking
  - Less work for programmer (at first)
    - > Delays some errors to run time
  - Allows more programs
    - Including ones that will fail
  - Less efficient code (more run-time checks)

## Java: Mostly Static Typing

In Java, types are mostly checked statically

Object x = new Object();

x.println("hello"); // No such method error at compile time

- But sometimes checks occur at run-time
  - Object o = new Object();
  - String s = (String) o; // No compiler warning, fails at run time
  - // (Some Java compilers may be smart enough to warn about above cast)

#### Quiz 1: Get out your clickers!

True or false: This program has a type error

| # | Ruby    |
|---|---------|
| x | = 3     |
| У | = "foo" |
| x | = у     |

A. True

B. False

#### Quiz 1: Get out your clickers!

True or false: This program has a type error

# Ruby
x = 3
y = "foo"
x = y

A. True B. False

True or false: This program has a type error

/\* C \*/
void foo() {
 int x = 3;
 char \*y = "foo";
 x = y;
}

A. True

B. False

#### Quiz 1: Get out your clickers!

True or false: This program has a type error

# Ruby
x = 3
y = "foo"
x = y

A. True

B. False

True or false: This program has a type error

/\* C \*/
void foo() {
 int x = 3;
 char \*y = "foo";
 x = y;
}

A. True B. False

## **Control Statements in Ruby**

A control statement is one that affects which instruction is executed next

| While loops  | i = 0<br>while i < n |
|--------------|----------------------|
| Conditionals | i = i + 1            |
|              | end                  |

```
if grade >= 90 then
   puts "You got an A"
elsif grade >= 80 then
   puts "You got a B"
elsif grade >= 70 then
   puts "You got a C"
else
   puts "You're not doing so well"
end
```

#### Conditionals and Loops Must End!

- All Ruby conditional and looping statements must be terminated with the end keyword.
- Examples
  - if grade >= 90 then puts "You got an A" end

```
    i = 0
    while i < n</li>
    i = i + 1
    end
```

```
    if grade >= 90 then

        puts "You got an A"

        else

        puts "No A, sorry"

        end
```

## What is True?

The guard of a conditional is the expression that determines which branch is taken

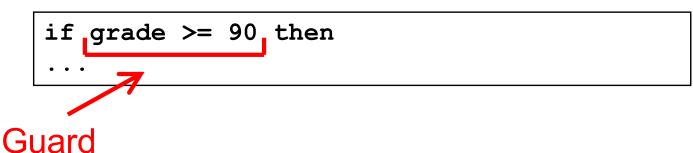

The true branch is taken if the guard evaluates to anything except

- false
  - nil

Warning to C programmers: 0 is not false!

#### Quiz 2: What is the output?

```
x = 0
if x then
   puts "true"
elsif x == 0 then
   puts "== 0"
else
   puts "false"
end
```

```
A. Nothing -
   there's an error
B. "true"
C. "== 0"
D. "false"
```

#### Quiz 2: What is the output?

```
x = 0
if x then
   puts "true"
elsif x == 0 then
   puts "== 0"
else
   puts "false"
end
```

```
A. Nothing -
   there's an error
B. "true"
C. "== 0"
D. "false"
```

**x** is neither **false** nor **nil** so the first guard is satisfied